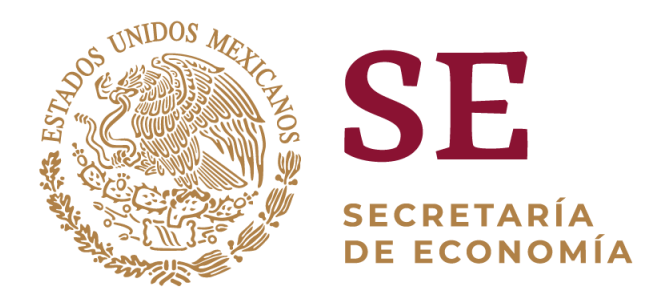

# Guía para la elaboración del Diagrama de Gantt para la aplicación a proyectos Prosoft e Innovación 2019

## Secretaría de Economía

# PROSOFT **INDUSTRIA 4.0 MX**

En todo proyecto la gestión del tiempo influye de manera directa para el éxito o fracaso del mismo.

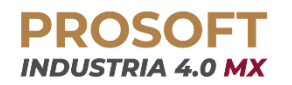

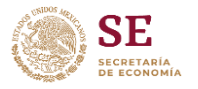

Los pasos para la adecuada Gestión del Tiempo son los que se detallan a continuación, los cuales permitirán obtener menor desviación en la ejecución del proyecto, minimizarán costos e incrementarán la eficiencia en la ejecución del mismo.

Es por lo que se recomienda seguirlos con detenimiento en la etapa de planeación del cronograma de actividades del proyecto (Gantt)

#### **Pasos para la gestión de tiempos de un proyecto**

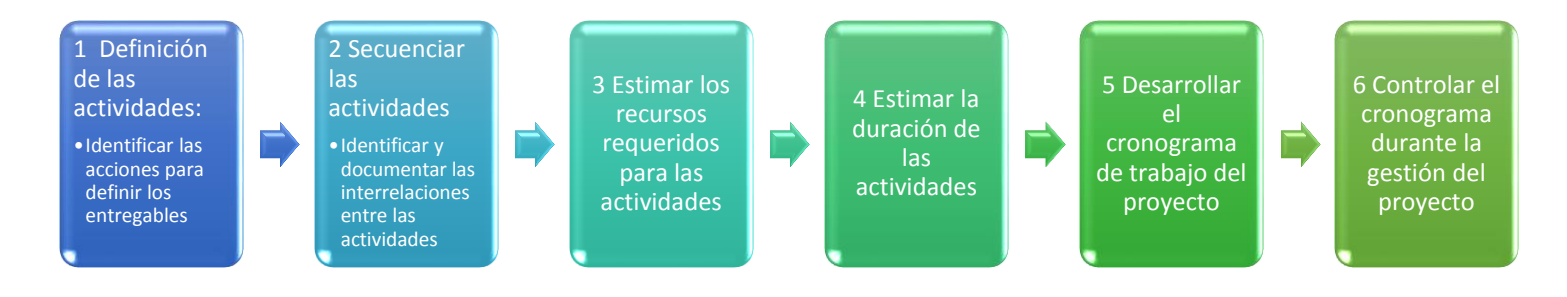

Este proceso incluye todos los subprocesos requeridos para administrar la finalización del proyecto a tiempo.

#### **1.- Definir las Actividades**

Consiste en identificar las acciones específicas a ser realizadas para elaborar los entregables del proyecto

Herramientas y Técnicas sugeridas para realizarlo:

- a) Descomposición: subdivisión de del proyecto en paquetes de trabajo y estos a su vez en componentes más pequeños y manejables llamados actividades.
- b) Planeación gradual: Se planea en detalle el trabajo que debe de desarrollarse en el corto plazo y el trabajo futuro se planea a un nivel superior de la Estructura de Desglose de Trabajo (EDT). Conforme se avanza en el proyecto se concluyen actividades y se desglosan otras más que estaban en alto nivel
- c) Juicio de expertos: Participación de miembros del equipo o expertos con experiencia y capacidad para definir las actividades a realizar para completar el proyecto.

#### **2.- Secuenciar las Actividades**

Consiste en identificar y documentar las relaciones lógicas entre las actividades del proyecto.

A partir de Lista de actividades (detalle del trabajo a realizar identificado en el paso 1 se deben definir los atributos de cada actividad (se puede describir una secuencia necesaria de eventos o definir relaciones predecesoras o sucesoras) e identificar la lista de hitos a obtener a lo largo del proyecto (eventos más importantes dentro del proyecto).

Cada actividad e hito, a excepción del primero y del último, se conecta con al menos una actividad predecesora y una sucesora.

Para sustentar un cronograma realista, puede ser necesario incluir adelantos o retrasos entre las actividades.

Las herramientas comúnmente utilizadas para realizar este proceso son:

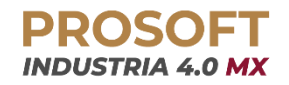

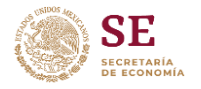

a) Método de Diagramación por Precedencia (PDM): Utilizado en el método de la ruta crítica (CPM) en el que se elabora una red de proyecto utilizando cajas o rectángulos para representar las actividades, conectadas con flechas para mostrar la interconexión entre ellas, existen cuatro posibles:

 Final a Inicio (finish to start o Fin-Comienzo, FC). Es la más utilizada. La actividad 1 debe terminar (F) para que la actividad 2 pueda comenzar (C)

Final a Final (finish to finish o Fin-Fin, FF). La actividad 1 debe terminar (F) al mismo tiempo que la actividad 2 (F)

Inicio a Inicio (start to start o Comienzo-Comienzo, CC). Ambas actividades comienzan al mismo tiempo (CC)

 Inicio a Fin (start to finish o Comienzo-Fin, CF). Rara vez se utiliza. La actividad 1 debe comenzar (C) para que la actividad 2 pueda finalizar (F) Ejemplo de visualización sobre el Gantt del Método de diagramación por precedencia:

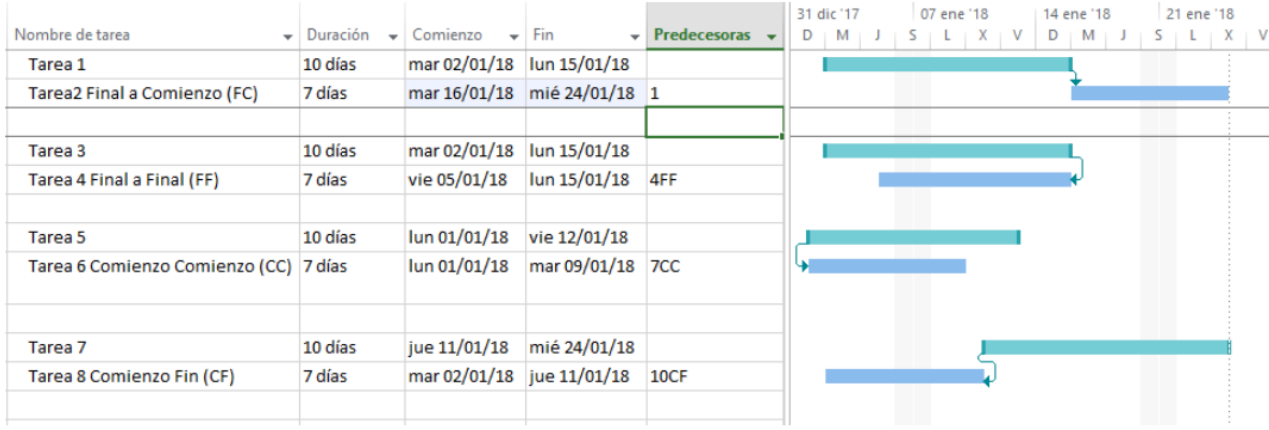

- b) Determinación de dependencias: existen tres tipos de dependencias:
- Externas: relación con actividades que no pertenecen al proyecto.
- Discrecionales: definidas por el equipo, "mejores prácticas" o secuencias preferidas (*softlogic*).
- Obligatorias: requeridas por contrato o en función de la naturaleza del trabajo, o por limitaciones físicas (*hardlogic*).
- c) Aplicación de adelantos y retrasos
- Retrasos: ocasiona una demora en la actividad sucesora, debido a actividades de espera.
- Adelanto: permite una aceleración de la actividad sucesora, se usa para acortar tiempo.

Ejemplo:

- La tarea 2 comienza dos días después de que termina la tarea 1 (#tareaFC+2días)
- La tarea 4 finaliza dos días antes de que termine la tarea 3 (#tareaFF-2días)
- La tarea 6 comienza dos días después de que comienza la tarea 5 (#tareaCC+2días)
- La tarea 8 comienza 2 días antes de que finalice la tarea 7 (#tareaFC-2días).

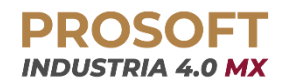

**Guía de elaboración del Cronograma de Trabajo Proyectos Prosoft e Innovación 2019**

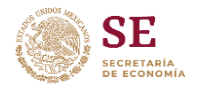

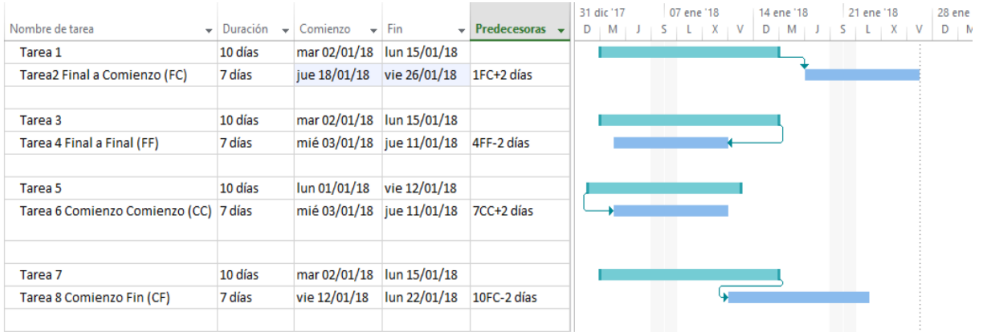

#### **3.- Estimar los Recursos requeridos para las Actividades**

Estimar el tipo y cantidades de materiales, personas, equipos o suministros requeridos para ejecutar cada actividad, lo cual afecta de manera directa a la estimación de costos.

A partir de la lista de actividades, los atributos de la actividad, el calendario de recursos disponibles, los factores ambientales de la empresa (situaciones externas a la organización que afectan el desarrollo del proyecto) y las propias reglas y lineamientos internos de la organización determinan la estimación de los recursos para el proyecto.

Con herramientas como juicio de expertos, análisis de alternativas, datos de estimaciones publicados, estimación ascendente y/o software de gestión del proyecto, se puede realizar este proceso, para obtener como resultado los requisitos de recursos de cada actividad y la estructura de desglose de recursos.

#### **4.- Estimar la duración de las Actividades**

Este proceso permite establecer aproximadamente la cantidad de períodos de trabajo necesarios para finalizar cada actividad con los recursos estimados disponibles.

Una de las herramientas que se puede utilizar para determinar la duración de las actividades es la estimación por tres valores llamada PERT

## **Estimación por Tres Valores - PERT**

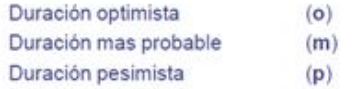

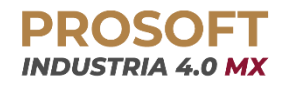

#### **Guía de elaboración del Cronograma de Trabajo Proyectos Prosoft e Innovación 2019**

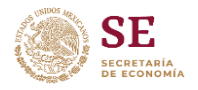

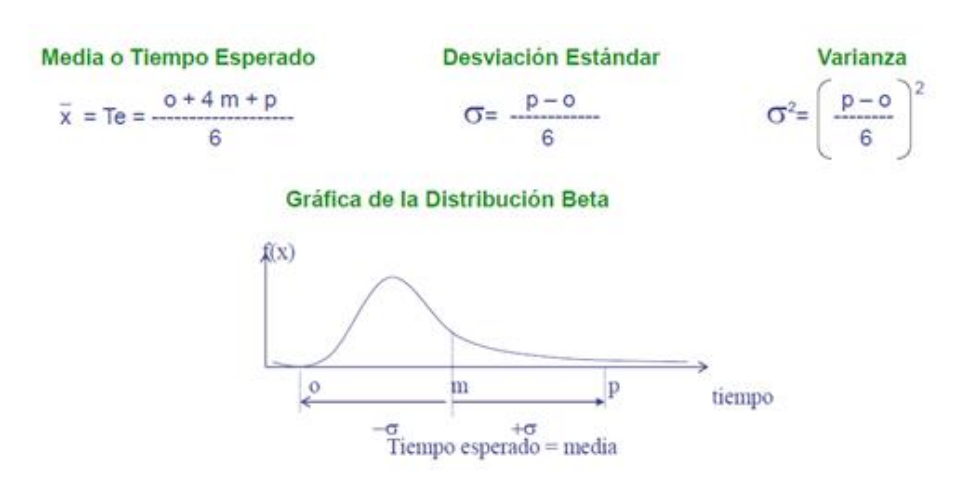

Las personas que realizan las actividades son las que deben hacer las estimaciones, no el Director del Proyecto

Las responsabilidades del Director del Proyecto en este proceso son:

- Proveer la información suficiente para la estimación
- Validar la exactitud de las estimaciones
- Generar una reserva (colchón) dentro del cronograma del proyecto que permita asegurar la fecha de fin determinada

#### **5.- Desarrollar el Cronograma de trabajo del proyecto**

Consiste en analizar el orden de las actividades, su duración, los requisitos de recursos y las restricciones para crear el cronograma del proyecto

El cronograma es uno de los productos de la administración de proyecto más importantes. Indica las fechas de inicio y de finalización planeadas para las actividades del proyecto y los hitos. Es importante recordar que, como muchos de los procesos, éste es un proceso iterativo, por lo que puede requerir el repaso y revisión de los estimados de la duración y de los recursos para crear el cronograma final.

La revisión y el mantenimiento de un cronograma continúan a lo largo del proyecto conforme el trabajo avanza.

Para la elaboración del Cronograma de trabajo, se debe terne en presente:

- La lista de las actividades
- Los atributos de cada actividad
- El diagrama de red del cronograma del proyecto (predecesoras y sucesoras)
- Los requisitos de recursos de las actividades
- El calendario de recursos

 $\ddot{\phantom{a}}$ 

La estimación de la duración de las actividades

El cronograma del Proyecto debe incluir al menos las fechas de inicio y de término para cada actividad, así como las dependencias entre ellas.

Si se utilizó el Método de la Ruta Crítica (CPM<sup>1</sup>) PERT, se puede determinar el tiempo esperado de la terminación del proyecto, la ruta crítica y la desviación estándar del proyecto.

<sup>1</sup> Critical Path Method

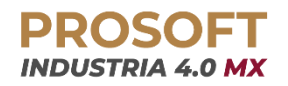

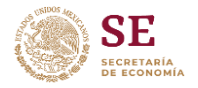

Ejemplo:

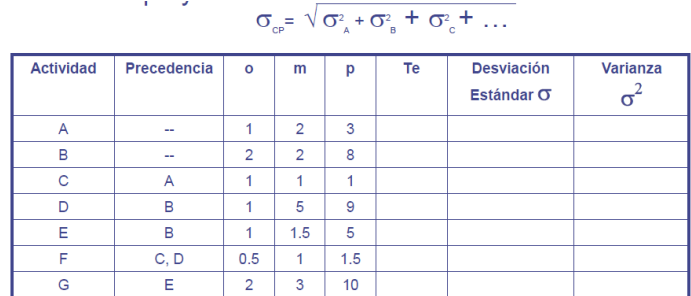

6.- Seguimiento al Cronograma durante la ejecución del proyecto: Es el proceso por el cual se da seguimiento al estado del proyecto, durante su ejecución, para actualizar el avance del mismo y gestionar los cambios a la línea base del cronograma (planeación original).

Ejemplo:

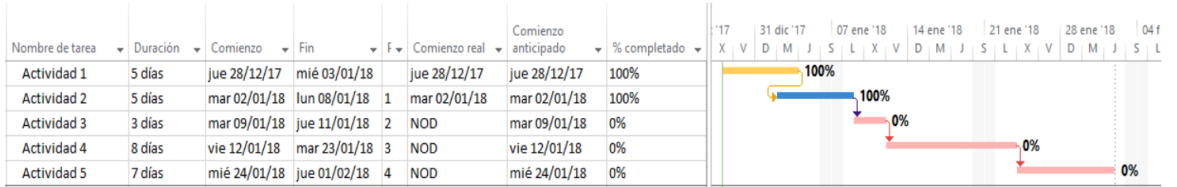

### **El diagrama de Gantt, que debe elaborarse, para someter un proyecto a evaluación del Consejo Directivo del Programa Prosoft e Innovación 2019 debe cumplir con los siguientes requerimientos:**

- Mantener el formato en Excel adjunto y, de manera opcional en MS Project.
- Presentarse con una EDT, en la que toda actividad deberá tener una duración máxima de 20 días laborales, de tener mayor duración, ésta debe desglosarse con mayor detalle en sub-tareas, de tal manera que cumpla la regla de máxima duración de 20 días laborales.
- El calendario del proyecto debe considerar semanas de 5 días hábiles, de ser diferente debe especificarse.
- El desglose de actividades deberá mostrar su duración en días laborales.
- Todas las actividades (con excepción de la primera) deben tener al menos una predecesora.
- De autorizarse el proyecto, la fecha de inicio del Gantt se tomará como la fecha de ministración del recurso y, el proyecto deberá tener una duración máxima de 52 semanas.
- Para el caso del esquema CII en modalidad Consorcio, se recomienda incluir la protocolización de la figura jurídica sin fines de lucro dentro de las primeras actividades.